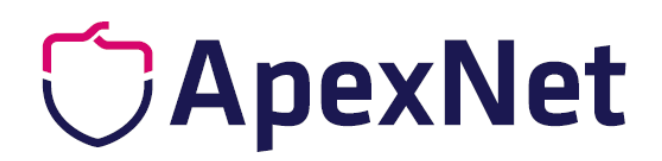

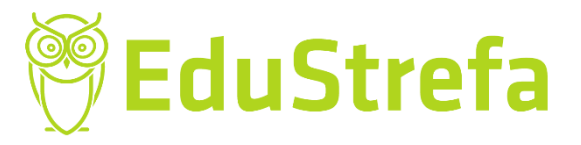

# **PODPIS KWALIFIKOWANY – ELEKTRONICZNY**

**AUTOR:**

Nina Nowińska

**Wszelkie prawa zastrzeżone**

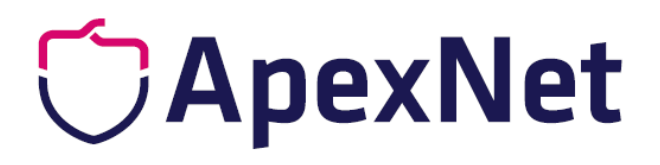

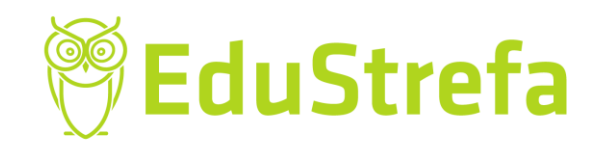

**Nina Nowińska** © **Wszystkie prawa zastrzeżone**

Prowadzenie akt osobowych ewoluowało. Od 01.01.2019 roku umożliwiono pracodawcom prowadzenie ich w formie elektronicznej

#### **Kiedy i jak opatrzyć je podpisem kwalifikowanym?**

Każdy właściciel firmy może ustalić datę elektronizacji akt osobowych. W takim przypadku należy całość akt osobowych - każdego pracownika przenieść do ich elektronicznej teczki oraz objąć tym także nowo przyjętych pracowników. Kodeks pracy (art. 948 § 2 K.p.) wskazuje : " Pracodawca może zmieniać postać, w której prowadzi i przechowuje dokumentację pracowniczą". Elektronizacja dokumentu polega na zmianie z dokumentu z wersji papierowej na elektroniczną, które następuje przez skan - czyli cyfrowe odwzorowanie go i opatrzenie kwalifikowanym podpisem, bądź też pieczęcią kwalifikowaną. Obie służą do potwierdzenia zgodności odwzorowania cyfrowego z papierowym.

Dokumenty można opatrzyć pieczęcią lub podpisem kwalifikowany:

- zaraz po zeskanowaniu
- bądź też w trakcie generowania i eksportu do systemu kadrowo płacowego.

**Podpis kwalifikowany - elektroniczny. Co należy wziąć pod uwagę?**

Czy elektroniczne odwzorowanie dokumentu ma odpowiednią jakość, czy jest czytelne i zostały zeskanowane wszystkie strony. Taka weryfikacja

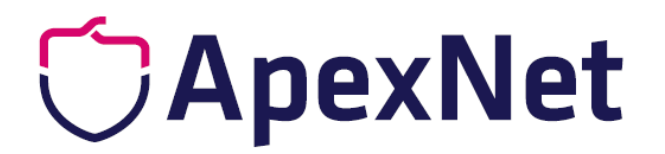

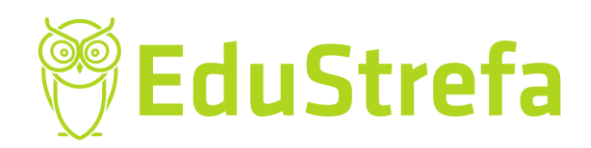

**Nina Nowińska** © **Wszystkie prawa zastrzeżone**

przed podpisaniem dokumentów - opieczętowaniem ich pozwoli na uniknięcie błędów. Jest to równoznaczne z poświadczeniem przez pracownika kadr - za zgodność z oryginałem.

Należy w tym miejscu wspomnieć o takiej instytucji jak Państwowa Inspekcja Pracy, która może zażądać wglądu do tak zwanych e-teczek pracowników, a także ich kopi. Ponieważ w czasie trwającej kontroli mogą one posłużyć, jako załączniki do protokołu z przebiegu kontroli w firmie. Dlatego właściciel powinien spełnić wymagania techniczne z rozporządzenia Ministra Rodziny, Pracy i Polityki Społecznej z dnia 10 grudnia 2018 r. w sprawie dokumentacji pracowniczej (Dz. U. poz. 2369). Przepis mówi o tym, że kopia powinna być wydrukiem z systemu bądź załącznikiem elektronicznym z plikiem XML i ów plik jest bardzo istotny, ale o tym za chwilkę.

#### **Prawo do wglądu w e-teczkę**

Prawo do wglądu własnej e-teczki ma również każdy pracownik. Dlatego pracodawca powinien udostępnić takie dane do wglądu indywidualnej e-teczki na osobnym komputerze lub aplikacji pracowniczej decydując się na wdrożenie elektronizacji w swoim przedsiębiorstwie.

Rada dla właścicieli firm, którzy chcą wdrożyć w swoich przedsiębiorstwach e-teczki: bardzo dobrze przemyślcie i przeanalizujcie wspólnie z kadrową jakie wybrać oprogramowanie, by umożliwiało generowanie pliku XML, ale także, które posłuży lata i będzie miało odpowiednie wsparcie techniczne pod względem zmieniających się pism kadrowych i przepisów w prawie pracy.

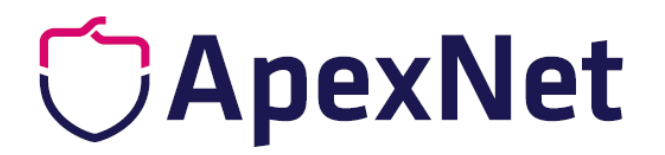

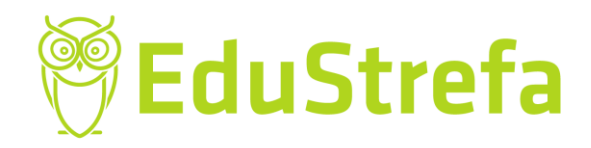

**Nina Nowińska** © **Wszystkie prawa zastrzeżone**

### **AUTOR PUBLIKACJI NINA NOWIŃSKA**

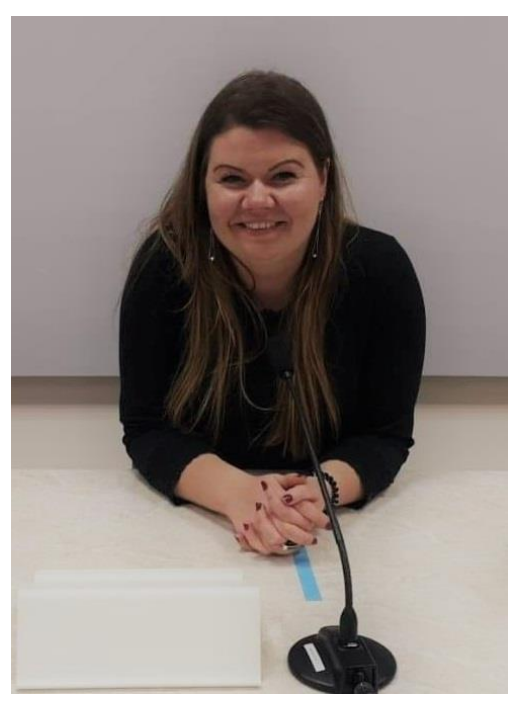

**Kim jestem?** Pełną entuzjazmu i radości, rozśpiewaną kadrową. Wiele razy rzucano mnie na głęboką wodę, ale chęć nauki, zdobywania wiedzy i czerpanie z tego przyjemności zawsze zwycięża. Dlatego jestem tu i teraz, czerpię energię z moich pasji i co ważne - świetnie się z tym czuję. Piszę, bo lubię mówić o tym co rozumiem, co ma wpływ na obecne życie innych, ale także ma odzwierciedlenie w przyszłości każdego z nas. Panuje pogląd, że tematy związane z kadrami lepiej zlecić innym, a dlaczego nie przyjrzeć się im osobiście? Właśnie w tym chce

pomóc naszym czytelnikom pokazując, że zawiłe nie znaczy trudne do zrozumienia.

**Zapraszamy do sprawdzenia pełnej oferty szkoleń kadrowych klikając w przycisk:**

## **[SPRAWDŹ](https://www.apexnet.com.pl/szkolenia-otwarte/kadry-i-place) [SZKOLENIA](https://www.apexnet.com.pl/szkolenia-otwarte/kadry-i-place)**